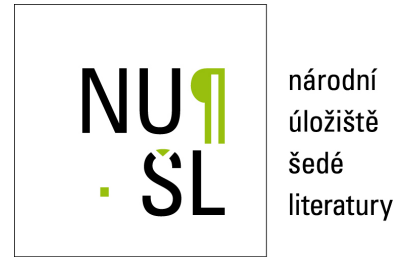

#### **Nové služby ve VPK**

Ouzka, Marcela ´ 2016 Dostupný z <http://www.nusl.cz/ntk/nusl-261562>

Dílo je chráněno podle autorského zákona č. 121/2000 Sb. Licence Creative Commons Uveďte původ-Neužívejte komerčně-Nezpracovávejte 4.0

Tento dokument byl stažen z Národního úložiště šedé literatury (NUŠL).

Datum stažení: 01.06.2024

Další dokumenty můžete najít prostřednictvím vyhledávacího rozhraní [nusl.cz](http://www.nusl.cz) .

**NTK** Národní technická knihovna **National Library of Technology** 

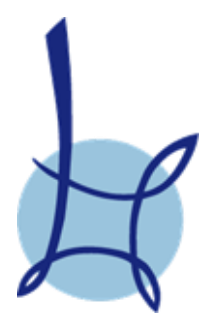

# **Nové služby ve VPK**

#### **Marcela Ouzká marcela.ouzka@techlib.cz oddělení meziknihovních služeb**

Seminář je realizován za finanční podpory programu Ministerstva kultury VISK 2 (Veřejné informační služby knihoven – podprogram Mimoškolní vzdělávání knihovníků) v rámci projektu "Moderní informační a komunikační technologie v knihovnictví 2016"

NTK, Praha 22. 11. 2016

 $\frac{1}{2}$ 

#### Propojení SK ČR a VPK - fáze 1: seriály s ISSN

při procesu zobrazování titulu s ISSN v SK ČR dotaz do SK VPK, zda se ISSN ve VPK nachází:

kladná odpověď  $\rightarrow$  do zobrazeného záznamu tlačítko "Objednat článek z VPK" <u>| <sup>Objednat článek z VPK</u> | → přihlášení do</u></sup> systému VPK → možnost objednání Testováno na konci října 2014

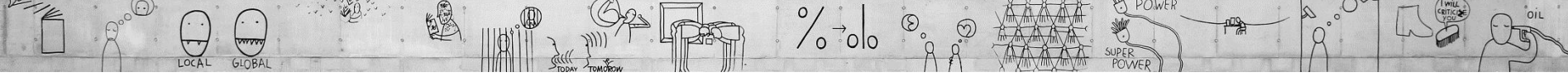

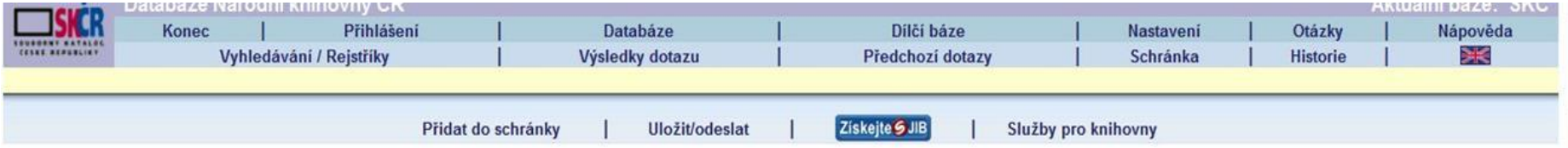

#### SKC - Úplné zobrazení záznamu

 $\Lambda$ 

V z<mark>ákladním (standardním) zobrazení</mark> získáte kliknutím na údaje v poli **Ve fondu** informace o příslušné knihovně, která dokument vlastní. Pokud knihovna poskytla údaje k propojení do lokální báze, kliknutím na tlačítko Lo

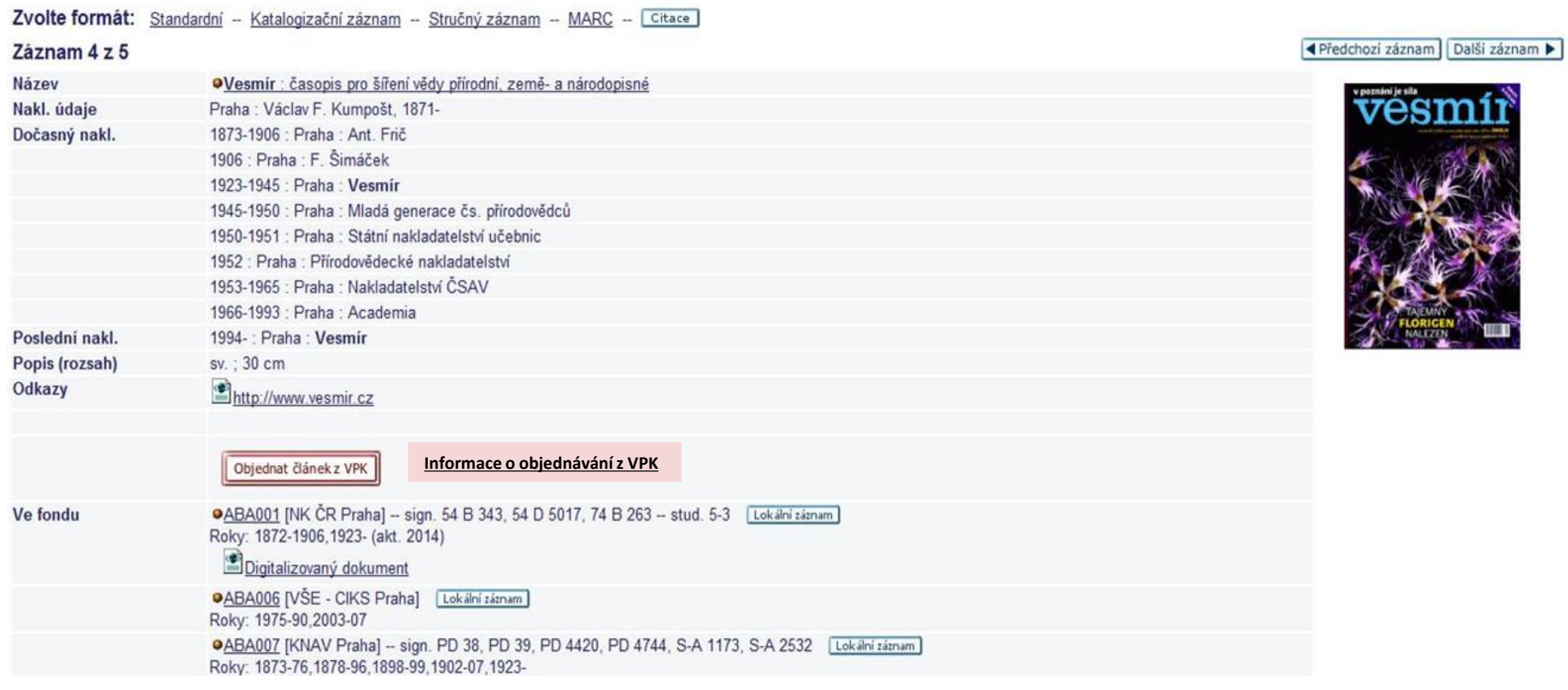

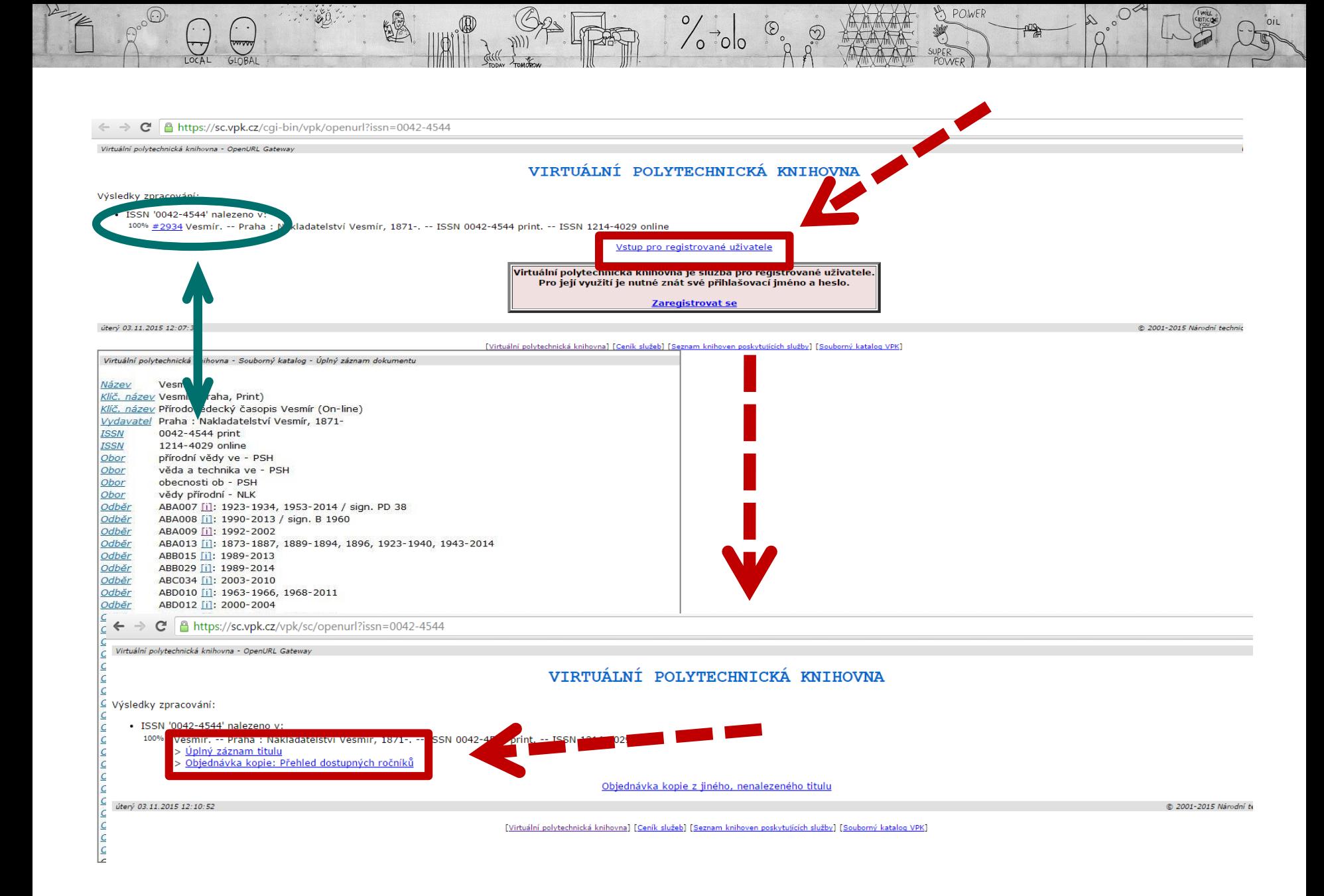

 $\frac{1}{\sqrt{2}}\begin{vmatrix} 1 & 1 \\ 0 & 0 \end{vmatrix}$ 

#### x problémy:

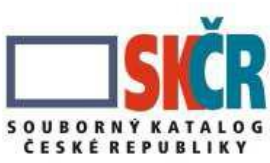

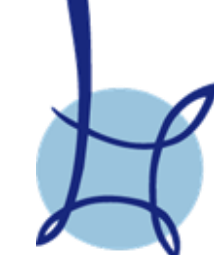

- nesouhlasí odběry v SK ČR s odběry v SK VPK
- nesouhlasí informace o knihovnách, které konkrétní titul odebírají (v SK ČR účastnická knihovna VPK odběry má X v SK VPK u titulu uvedena není)

#### Důvody:

- knihovna nahlásí do SK VPK pouze ty roky, z nichž je schopna/ochotna poskytnout DDS;
- na preciznosti dat v SK VPK je založeno workflow VPK = > knihovny jsou tím přirozeně "nuceny" uvádět přesnější údaje; v SK ČR i SK VPK probíhají roční aktualizace dat

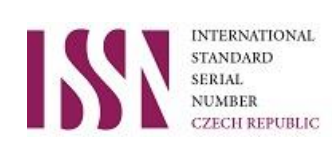

 $\frac{1}{\sqrt{2}}\begin{vmatrix} 1 & 1 \\ 0 & 0 \end{vmatrix}$ 

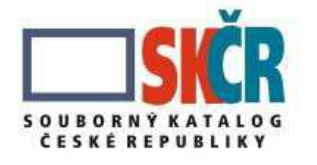

# Řešení:

- odkaz Informace o objednávání z VPK u tlačítka <u>Informace o objednávání z VPK</u> = návod: Co dělat, když $\dots$ ?
- VPK umožňuje zadat objednávku bez vazby na konkrétní ročník periodika v SK VPK

• české seriály bez ISSN – doplněno kvalitním titulům (z cca 20 000 ks nově 2000 čes. časopisů)  $\rightarrow$  údaje zaneseny do SK ČR i SK VPK  $\rightarrow$  dohledatelné a objednatelné z SK ČR via VPK

 $\frac{1}{2}$  %  $\frac{1}{2}$  0  $\frac{1}{2}$   $\frac{1}{2}$   $\frac{1}{2}$   $\frac{1}{2}$ 

# Propojení SK ČR a VPK – fáze 3: seriály bez ISSN

1. Seriál v SK ČR nemá ISSN

2. Porovnání vlastníků dokumentu se seznamem knihoven, které ve VPK poskytují služby

pokud shoda, objeví se tlačítko **Objednat článek z VPK** přesměrováno na login do VPK a objednávku D (= bez návaznosti na SK VPK, ale s možností výběru institucí, které se ve VPK a SK ČR shodovaly)

#### Propojení SK ČR a VPK - seriály bez ISSN

 $\frac{1}{\sqrt{2}}$  ,  $\frac{1}{\sqrt{2}}$  ,  $\frac{1}{\sqrt{2}}$ 

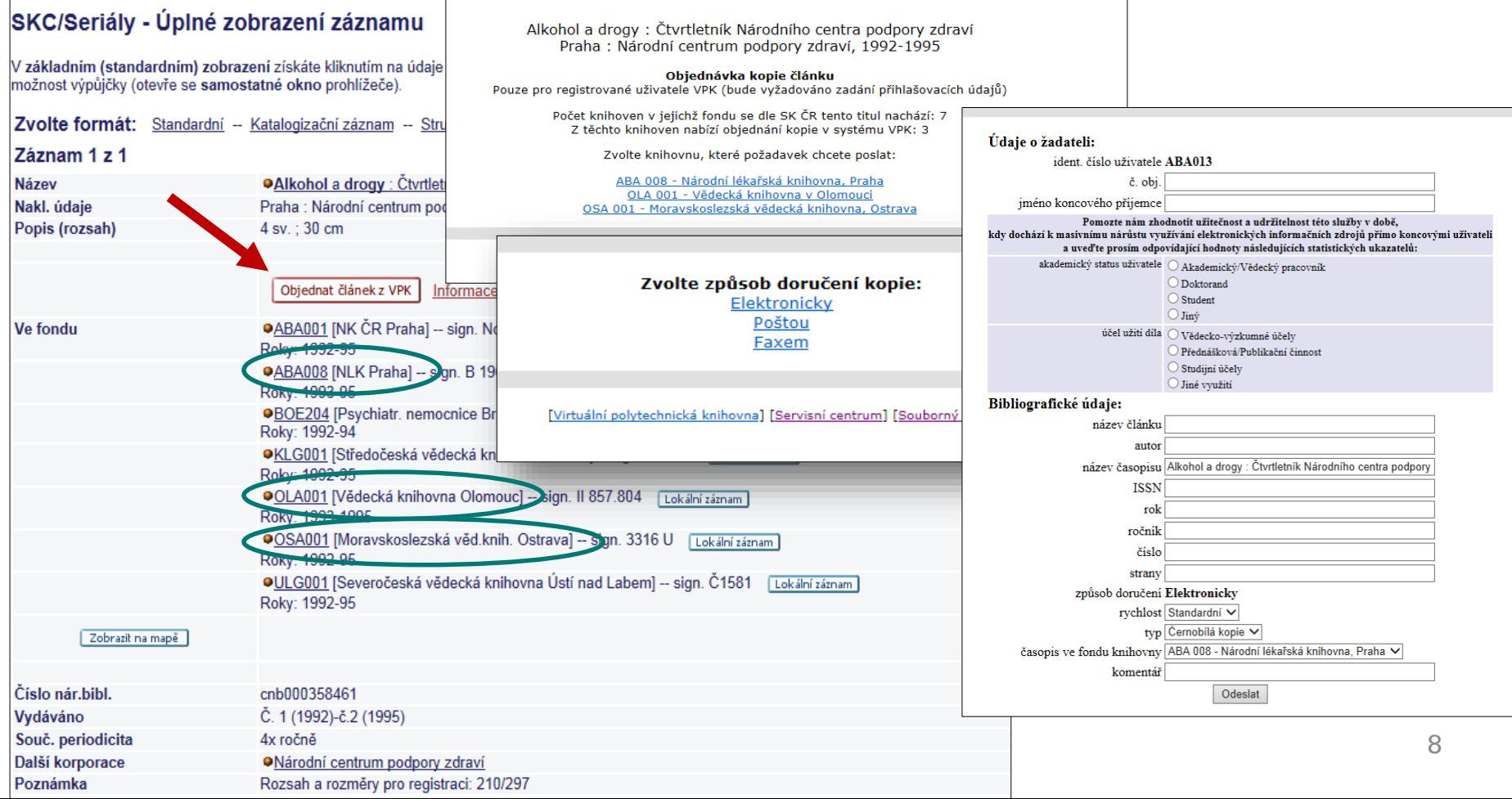

 $\int_{0}^{\infty}$   $\int_{0}^{\infty}$  or  $\int_{0}^{\infty}$ 

#### **MVS**

- nová služba ve VPK od 06/2015
- prázdný formulář součástí VPK není katalog knih!!!
- pro knihovny evidované na MK ČR, ostatní (sigla!) dle uvážení dožádané knihovny

## Propojení SK ČR s VPK – fáze 2: MVS

- z SK ČR via VPK od 11/2015
- výhody: účtování poštovného objednávky v 1 systému

 $\frac{1}{2}$ 

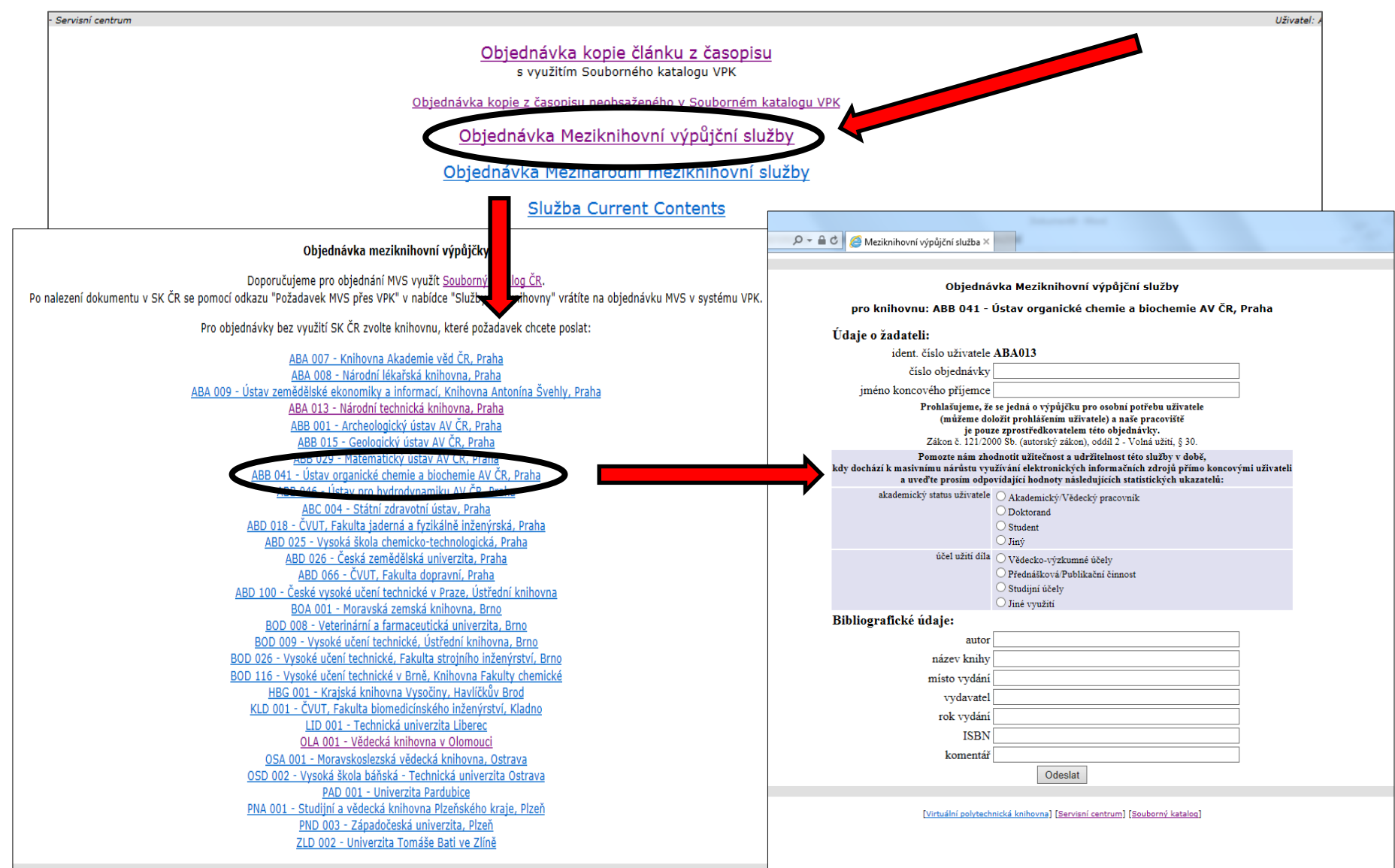

# **MVS ve VPK s využitím SK ČR**

圆

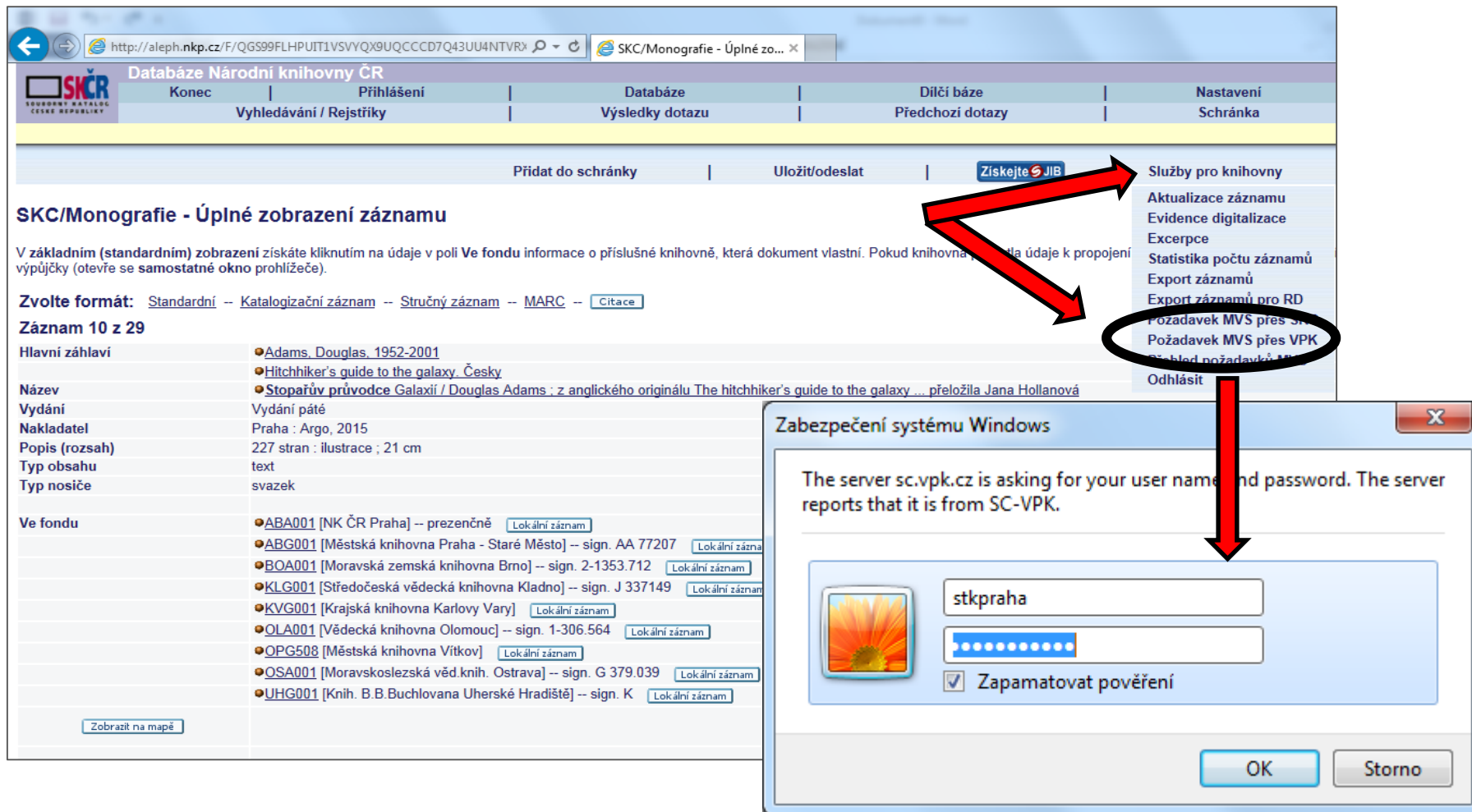

 $\frac{1}{\sqrt{2\pi}}$   $\frac{1}{\sqrt{2}}$   $\frac{1}{\sqrt{2}}$   $\frac{1}{\sqrt{2\pi}}$ 

2 POWER

OCOOL  $\infty$ 

# MVS ve VPK s využitím SK ČR

 $\frac{1}{2}$   $\frac{1}{2}$ 

Adams, Douglas Stopařův průvodce Galaxií Praha:: Argo,, 2015 ISBN 978-80-257-1309-9

#### Objednávka meziknihovní výpůjčky

Počet knihoven v jejichž fondu se dle SK ČR tato publikace nachází: 19 Z těchto knihoven nabízí objednání MVS v systému VPK: 4

Zvolte knihovnu, ktorá nežadavek chcete poslat:

BOA 001 - Moravská zemská knihovna, Brno OLA 001 - Vědecká knihovna v Olomouci OSA 001 - Moravskoslezská vědecká knihovna, Ostrava PNA 001 - Studijní a vědecká knihovna Plzeňského kraje, Plzeň

[Virtuální polytechnická knihovna] [Servisní centrum] [Souborný katalog]

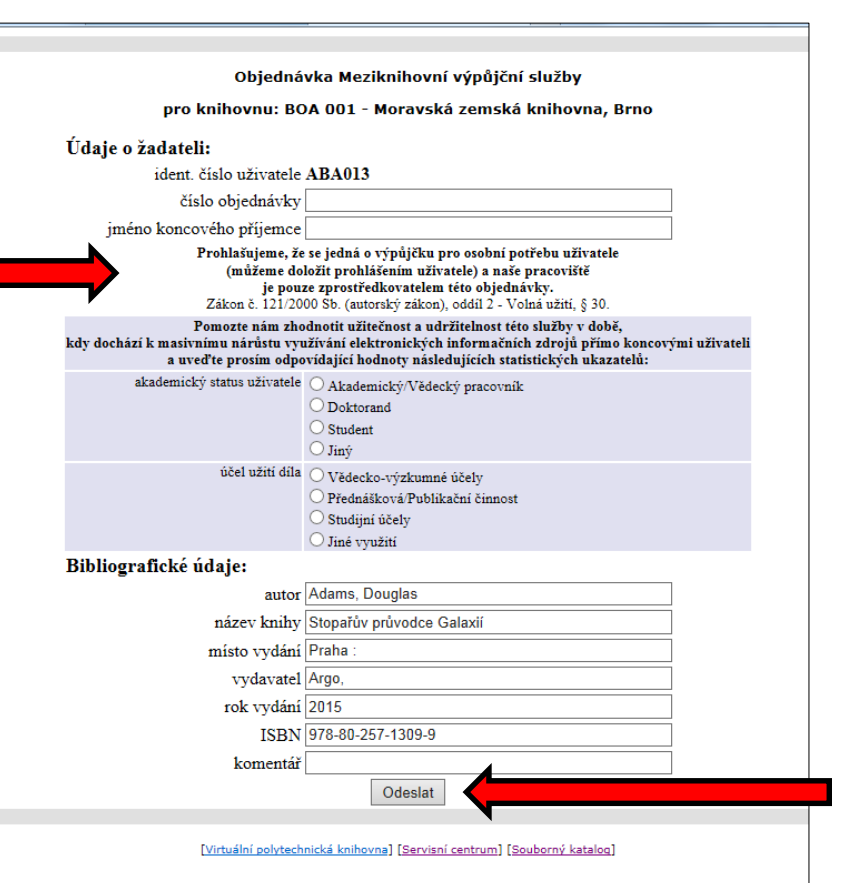

POWER

#### **Princip fungování**

nabídka *"Požadavek MVS přes VPK"* je pevnou součástí záložky "Služby pro knihovny" -> zařazení této služby tedy není závislé na ověření dostupnosti u konkrétního vyhledaného titulu

 $\frac{1}{\sqrt{2}}\begin{bmatrix} 1 & 1 & 1 \\ 0 & 1 & 1 \\ 0 & 0 & 1 \end{bmatrix}$ 

- u periodik probíhá nejprve porovnání se Souborným katalogem VPK podle ISSN, v kladném případě se zobrazí tlačítko "Objednat článek z VPK"
- u knih obdobné ověření vůči SK VPK nelze provést -> po přihlášení do VPK proběhne porovnání sigel knihoven uvedených u záznamu v SK ČR se siglami knihoven, které v rámci VPK přijímají požadavky MVS -> výsledek **může být i nulový**, tj. MVS není možno přes VPK objednat

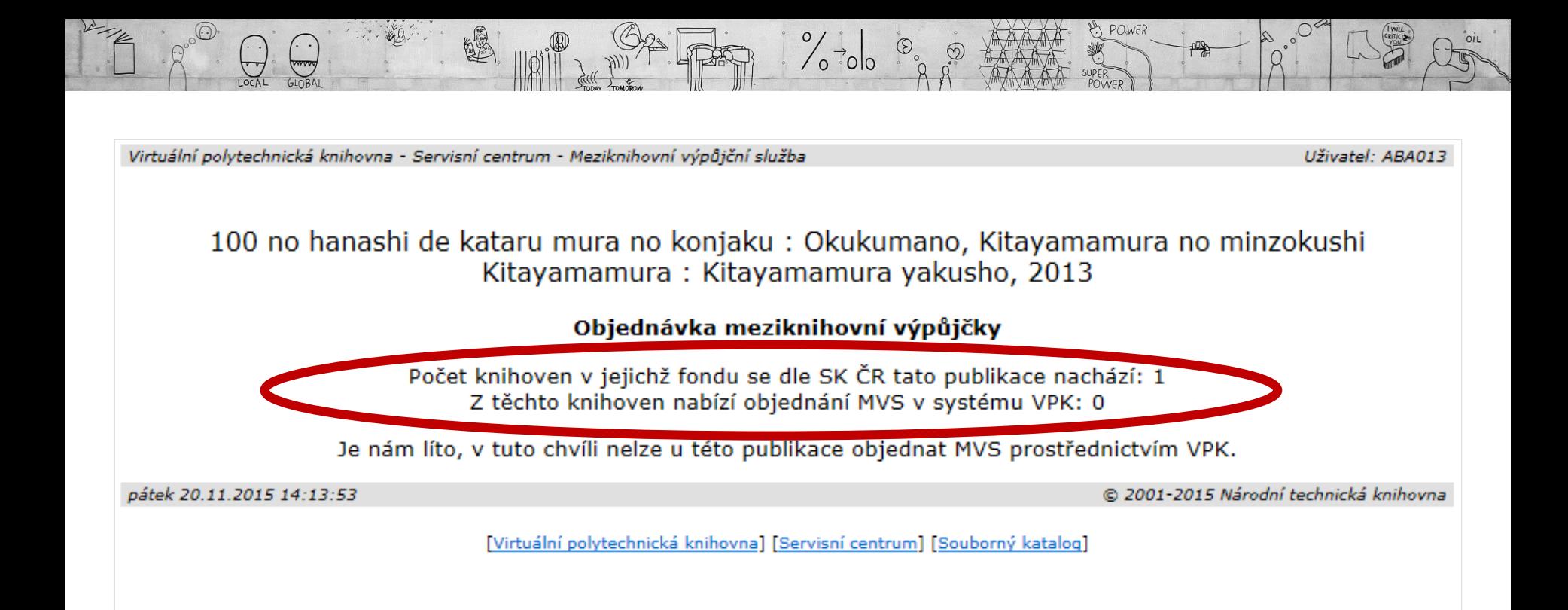

#### Knihovny ve VPK zapojené do MVS

#### Objednávka meziknihovní výpůjčky

 $\circ$   $\circ$   $\circ$ 

Doporučujeme pro objednání MVS využít Souborný katalog ČR. Po nalezení dokumentu v SK ČR se pomocí odkazu "Požadavek MVS přes VPK" v nabídce "Služby pro knihovny" vrátíte na objednávku MVS v systému VPK.

Pro objednávky bez využití SK ČR zvolte knihovnu, které požadavek chcete poslat:

ABA 007 - Knihovna Akademie věd ČR. Praha ABA 008 - Národní lékařská knihovna, Praha ABA 009 - Ústav zemědělské ekonomiky a informací. Knihovna Antonína Švehly, Praha ABA 013 - Národní technická knihovna, Praha ABB 001 - Archeologický ústav AV ČR, Praha ABB 015 - Geologický ústav AV ČR, Praha ABB 029 - Matematický ústav AV ČR, Praha ABB 041 - Ústav organické chemie a biochemie AV ČR, Praha ABB 046 - Ústav pro hvdrodvnamiku AV ČR. Praha ABC 004 - Státní zdravotní ústav, Praha ABD 018 - ČVUT, Fakulta jaderná a fyzikálně inženýrská, Praha ABD 025 - Vysoká škola chemicko-technologická, Praha ABD 026 - Česká zemědělská univerzita, Praha ABD 066 - ČVUT, Fakulta dopravní, Praha ABD 100 - České vysoké učení technické v Praze, Ústřední knihovna BOA 001 - Moravská zemská knihovna, Brno BOD 008 - Veterinární a farmaceutická univerzita, Brno BOD 009 - Vysoké učení technické, Ústřední knihovna, Brno BOD 026 - Vysoké učení technické, Fakulta strojního inženýrství, Brno BOD 116 - Vysoké učení technické v Brně, Knihovna Fakulty chemické HBG 001 - Krajská knihovna Vysočiny, Havlíčkův Brod KLD 001 - ČVUT, Fakulta biomedicínského inženýrství, Kladno LID 001 - Technická univerzita Liberec OLA 001 - Vědecká knihovna v Olomouci OSA 001 - Moravskoslezská vědecká knihovna, Ostrava OSD 002 - Vysoká škola báňská - Technická univerzita Ostrava PAD 001 - Univerzita Pardubice PNA 001 - Studijní a vědecká knihovna Plzeňského kraje, Plzeň PND 003 - Západočeská univerzita, Plzeň ZLD 002 - Univerzita Tomáše Bati ve Zlíně

#### **Aktivace MVS ve VPK**

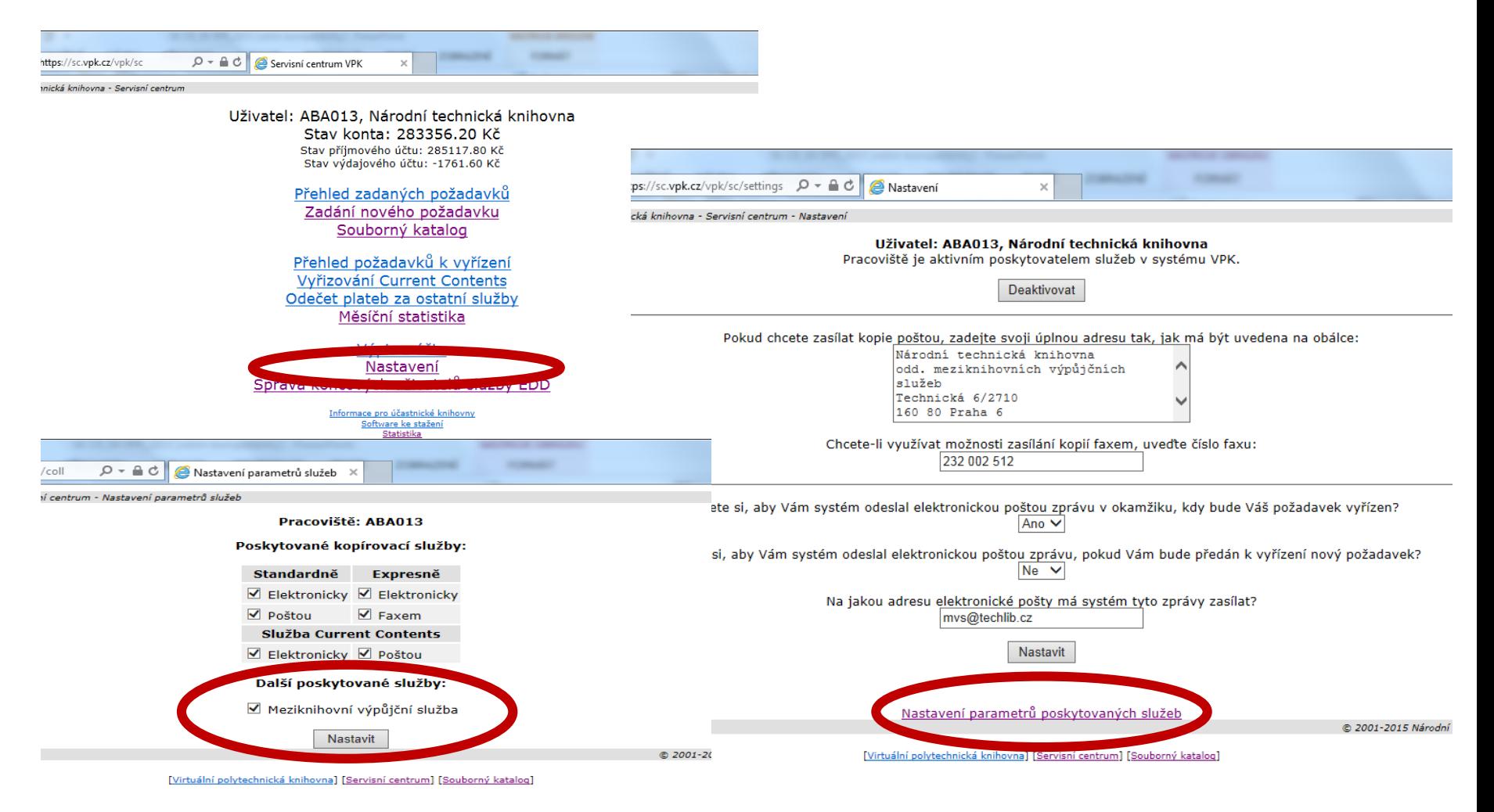

 $\frac{1}{\sigma}$ 

POWER

#### **Problémy v řešení**

### Právní a ekonomická analýza fungování VPK

 $\sqrt{\frac{1}{\circ}}$  olo

1/ důvod: snaha definovat, co legálně umožňuje stávající systém VPK, možnosti rozšíření (další účastníci, další funkcionality), jaká omezení/výhody vyplývají z jeho zastřešování ze strany NTK (státní příspěvková organizace)

2/ revize stávajících smluv - úprava, aby odpovídaly po formální i obsahové stránce právnické definici pojmu "smlouva"; budou vytvořeny nové smlouvy =˃ všichni uživatelé systému budou požádáni o uzavření nové smlouvy

### **Schránka EDD pro každého uživatele**

Každá knihovna s evidencí na MK ČR, zapojená do systému VPK, má možnost zřizovat svým uživatelům schránku EDD:

 $\frac{1}{2}$ 

- služba zdarma
- podpis smlouvy **na místě** v knihovně
- založení schránky **na místě** v knihovně
- přístupové heslo- **na místě** v knihovně
- aktualizace přístupových a jiných údajů **na místě**
- jednoduchost uživatel žádá svou knihovnu, aby mu opatřila dokument v elektronické podobě
- = zpřístupnění elektronického dodávání dokumentů všem bez nutnosti uzavírat smlouvu o kontu se SC VPK
- = uživatel se nemusí starat o vyhledávání, doplňování konta…

= žádost podává knihovna (pokud má zákazník zájem o elektronickou kopii, požádá knihovník o dodání PDF přímo do jeho schránky); v systému VPK se požadavek zúčtuje → se zákazníkem se knihovna vyrovná

## **Schránka EDD**

#### Nevýhody:

**·** nárok na EDD fyzická osoba s min. přechodným pobytem v ČR (= po dobu platnosti průkazu v knihovně)

 $\frac{1}{2}$   $\frac{1}{2}$   $\frac{1}{2}$ 

- vyšší cena za PDF
- knihovna musí řešit, hledat, objednávat… X jsme zvyklí z klasických MVS
- knihovna musí s uživatelem službu doúčtovat X děláme běžně při objednávání kopií, pokutách atd.

#### Založení schránky EDD (1)

- Servisní centrum

Uživatel: ABA013, Národní technická knihovna Stav konta: 284913.32 Kč Stav příjmového účtu: 286674.92 Kč Stav výdajového účtu: -1761.60 Kč

 $\sqrt{\frac{1}{\sigma}}$ 

Přehled zadaných požadavků Zadání nového požadavku Souborný katalog

Přehled požadavků k vyřízení Vyřizování Current Contents Odečet plateb za ostatní služby Měsíční statistika

Výpis z účtu

ivablavciii Správa koncových uživatelů služby EDD

> Informace pro účastnické knihovny Software ke stažení **Statistika** Přehled on-line pracovišť Odhlásit

> > @ 2001-2015 N

POWER

 $\circ$ 

[Virtuální polytechnická knihovna] [Servisní centrum] [Souborný katalog]

# **Založení schránky EDD (2)**

 $\mathbb{R}$ 

慢

 $\begin{pmatrix} . & . \\ . & . \\ . & . \end{pmatrix}$  LOCAL

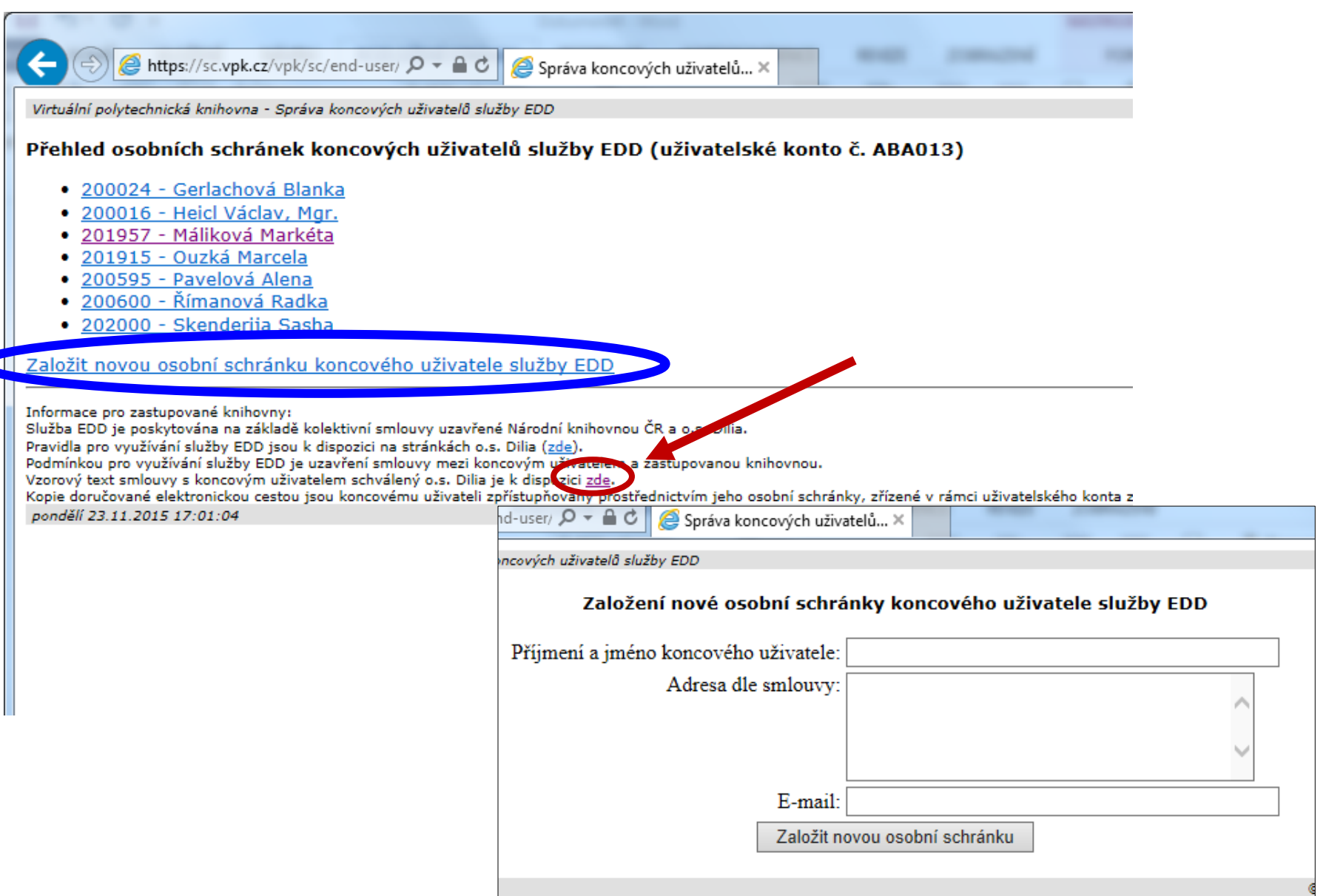

 $\frac{1}{2}\%$  do  $\frac{1}{2}$   $\frac{1}{2}$ 

 $\Box$ 

y POWER

OCOOL

 $\infty$ 

#### Správa schránky EDD

 $\qquad \qquad \text{in} \qquad \qquad \text{in} \qquad \qquad$ 

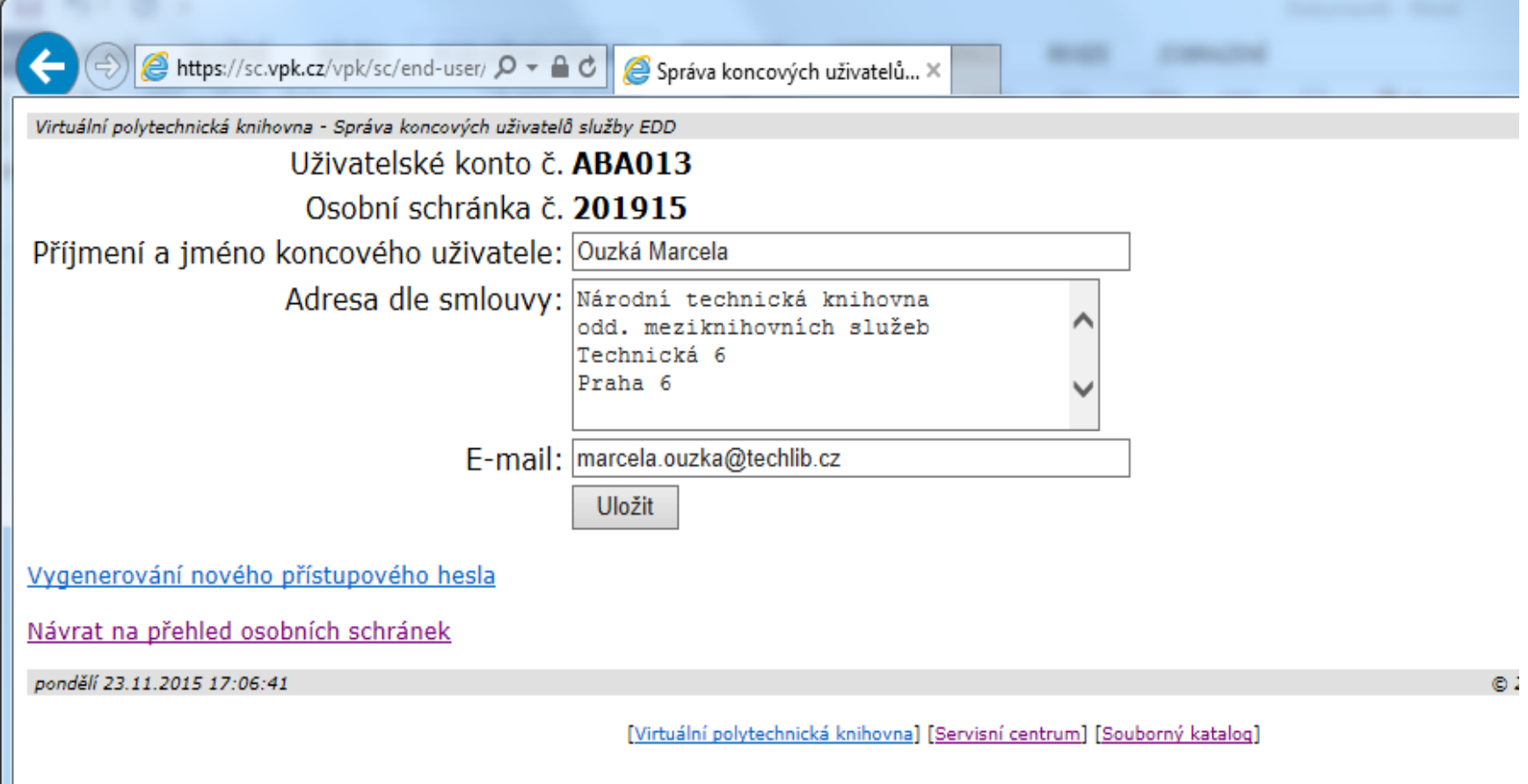

 $\frac{1}{2}\%$  do  $\frac{1}{2}\%$ 

2 POWER

傳

1 9°°C

#### Otázky??

#### Děkuji za pozornost!

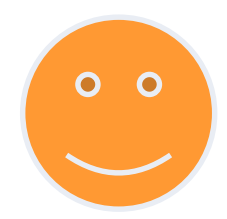